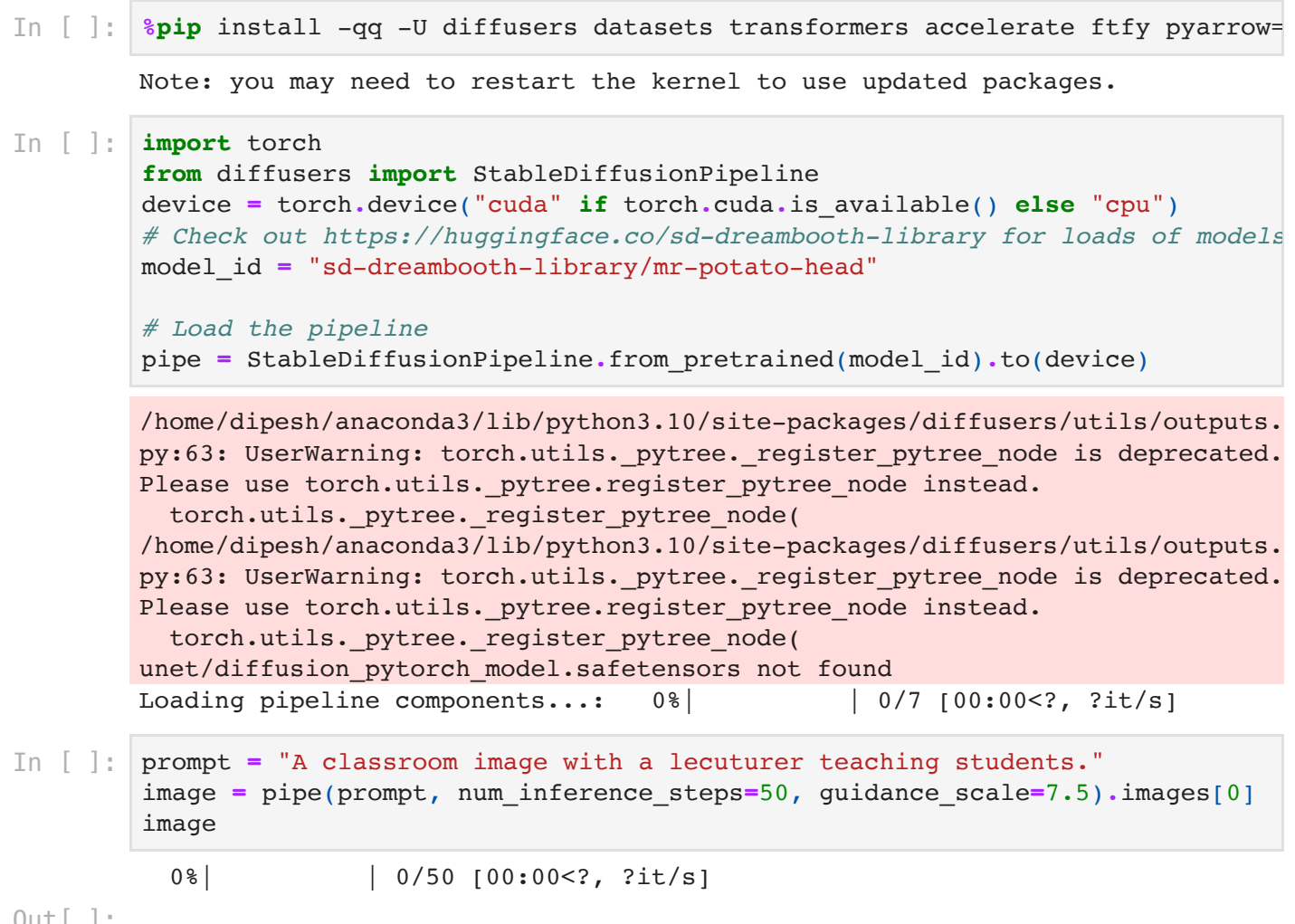

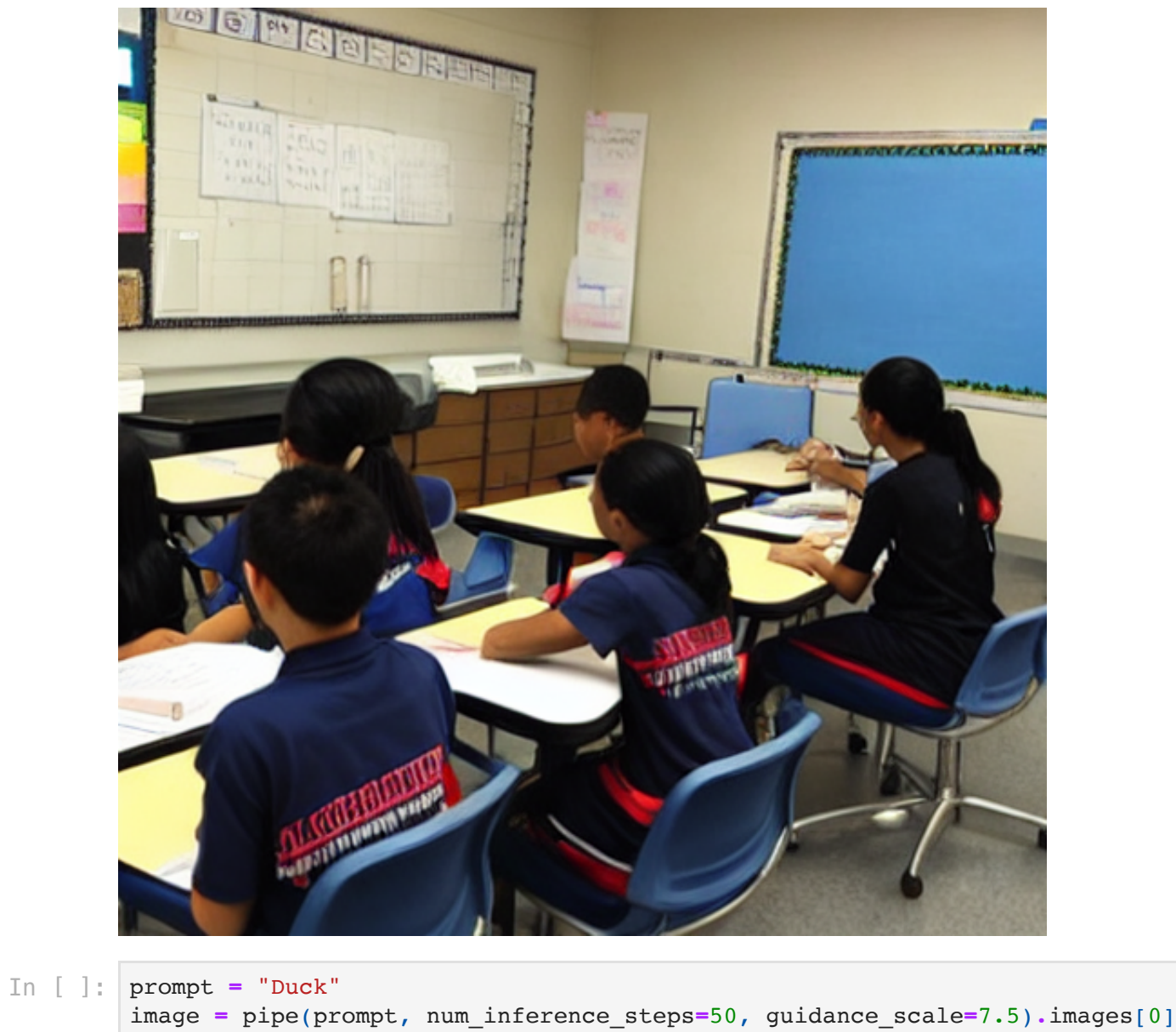

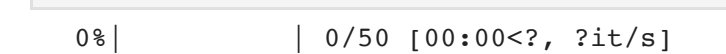

Out[ ]:

image